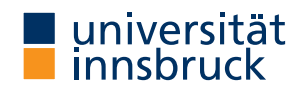

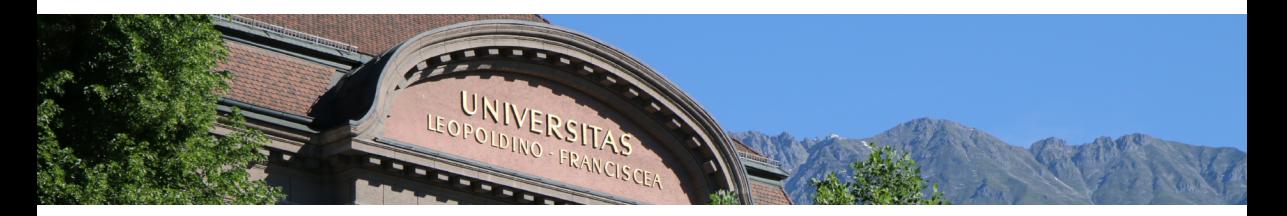

# Introduction to Scientific Working

### **Cezary Kaliszyk**

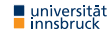

# Summary of last lecture

### **Writing Workshop**

### **1** Topic analysis

- Open issues
- Literature search
- Narrow down the topic
- **2** Literature analysis
- **3** Literature qualification
- **4** Topic structuring
	- Goal and questions
	- Exposé
	- Draft

### **5** Work composition

- Provisional version(s)
- Final steps

### Homework

• Read chapters 1-3 of "Not so short introduction to LATEX"

## Lecture Content

#### **Research and Understanding**

Understanding and summarizing of scientific text, Literature research, Internet search, Citing, Practical scientific work

### **Structuring Scientific Works**

Kinds: Seminar, Bachelor and Master theses, Topic analysis and paper structuring

### **LAT<sub>F</sub>X**

Interaction, Typesetting of text, Images, Diagrams, Lists, Tables, Mathematics, Fonts, Special cases

### **Evaluation, Checking and Presentation**

Evaluation of work of others, Review system in computer sc of to provide the presentation interventation interventation interventation in the second winterventation of th<br>The control of the second winter winter and the second winterventation in the second winterventation of the s

# What is LATEX?

- TeX?
- LaTeX?
- Interaction?

## Examples

```
\begin{equation*}
 \frac{\partial^2 f}{\partial \xi} =- e^{-(-\frac{\xi}{2})}+ \xi^2 e^{-\frac{\xi^2}{2}}
\end{equation*}
```

```
\begin{eqnarray}
  \left\{ \cos x = 1 \right\}-\frac{x^2}{2} +{} }
   \nonumber
  \lambda\lambda& 4 {} +\frac{x^4}{4!}
        -\frac{x^6}{6!} + \cdot \cdot\end{eqnarray}
```

$$
\frac{\partial^2 f}{\partial \xi^2} = -e^{-\frac{\xi^2}{2}} + \xi^2 e^{-\frac{\xi^2}{2}}
$$

$$
\cos x = 1 - \frac{x^2}{2!} + \frac{x^4}{4!} - \frac{x^6}{6!} + \cdots \qquad (1)
$$

### Examples

. . .

```
\begin{tikzpicture}%
     [node distance=8mm %
     , bg/.style ={fill=black!3,draw=black,minimum width=2.cm}]
```

```
\begin{scope}[xshift=-3.4cm]
 \tnode[]{A1}{$\cOne$}{$\mTimes$}
 \tnode[below of=A1]{A2}{$\cThree$}{$\mPlus$}
 \tnode[below of=A2, xshift=-5mm]{A3}{$\cFour$}{$\mZ$}
 \tnode[below of=A2, xshift=5mm]{A4}{$\cFive$}{$\mZ$}
```
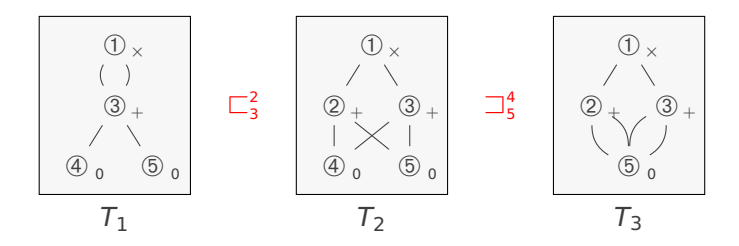

## Why use LATEX?

## Input files

How to input:

- Text
- Comments
- **LATEX** commands

How does whitespace work? Examples?

## File structure

### Explain:

```
\documentclass[options]{class}
```
Preambule?

. .

```
\begin{document}
```
\end{document}

### **Document classes**

article

report

book

scrartcl, scrreprt, scrbook KOMA-Classes

scrlttr2

beamer

### **Packages**

\usepackage[options]{package}

### **Special characters**

$$
$\&\% \# _ {\_ } \{ } \} \text{````''} \ \ | \ <\;>
$$

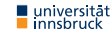

#### **Example**

```
\documentclass{clseminar}
```

```
\usepackage[utf8]{inputenc}
\usepackage{listings}
```

```
\begin{document}
\title{Title}
\mailaddress{christian.sternagel@uibk.ac.at}
\author{Christian~Sternagel}
\date{\today}
\supervisor{Dr.~Christian~Sternagel}
\abstract{\input{abstract}}
```
\maketitle \tableofcontents

\include{content}

\end{document}

What are these?

\usepackage[ngerman]{babel} \selectlanguage{naustrian} \usepackage[utf8]{inputenc} \usepackage[T1]{fontenc}

Hyphenation?

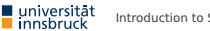

#### **Example**

Das Ende von Wörtern und Sätzen wird durch Leerzeichen gekennzeichnet. Hierbei spielt es keine Rolle, ob man ein oder 100 Leerzeichen macht.

Das Ende von Wörtern und Sätzen wird durch Leerzeichen gekennzeichnet. Hierbei spielt es keine Rolle, ob man ein oder 100 Leerzeichen macht. Absätze werden durch (mehrere) Leerzeilen markiert.

```
Absätze werden durch
(mehrere) Leerzeilen markiert.
```
Do these always work same?

overfull hbox, underfull hbox ? draft option

```
\hyphenation{ori-gami Nij-me-gen}\\
```

```
Inline hyphenation using \−
```
## **Quotations**

"asd" ``asd'' \usepackage[babel,german=quotes]{csquotes} \enquote{asd}

#### **Ligatures**

Combinations of letters:

fi fl AV Te  $\ldots$  fi fl AV Te  $\ldots$ 

Can be avoided with \/

#### **Example**

Nicht Auflage (Au-fl-age)\\ sondern Auf\/lage (Auf-lage)

Nicht Auflage (Au-fl-age) sondern Auflage (Auf-lage)

### **Special characters**

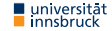

- Chapter headings
- Footnotes $<sup>1</sup>$ </sup>

Footnotes\footnote{This is a footnote.}

<sup>1</sup>This is a footnote.

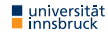

### **Bold**

Italic under **SmallCaps** textsf

### **Lists (itemize, enumerate, description)**

### **Example**

\begin{enumerate} \item It \item Can \begin{enumerate} \item Be used \item When \end{enumerate} \item etc. \end{enumerate}

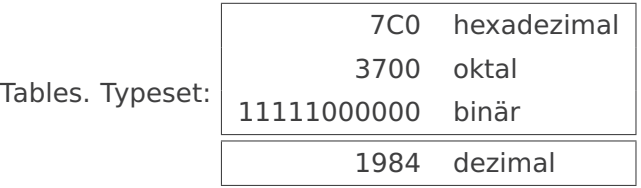

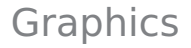

What are the options?

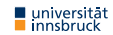

### Homework / Work Here

- Finish chapter 1–3 of "Not so short introduction to  $EFEX$ " (focus on math)
- Recreate the features of this LATEX document. Text not important:

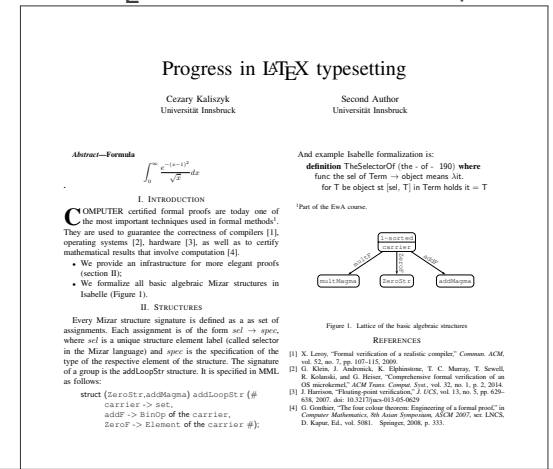